# **Advanced Convolutional Neural Networks**

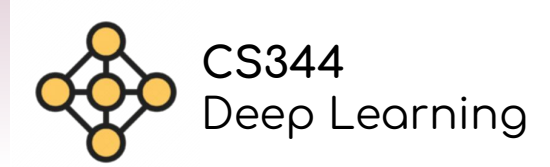

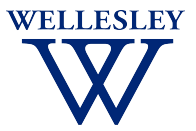

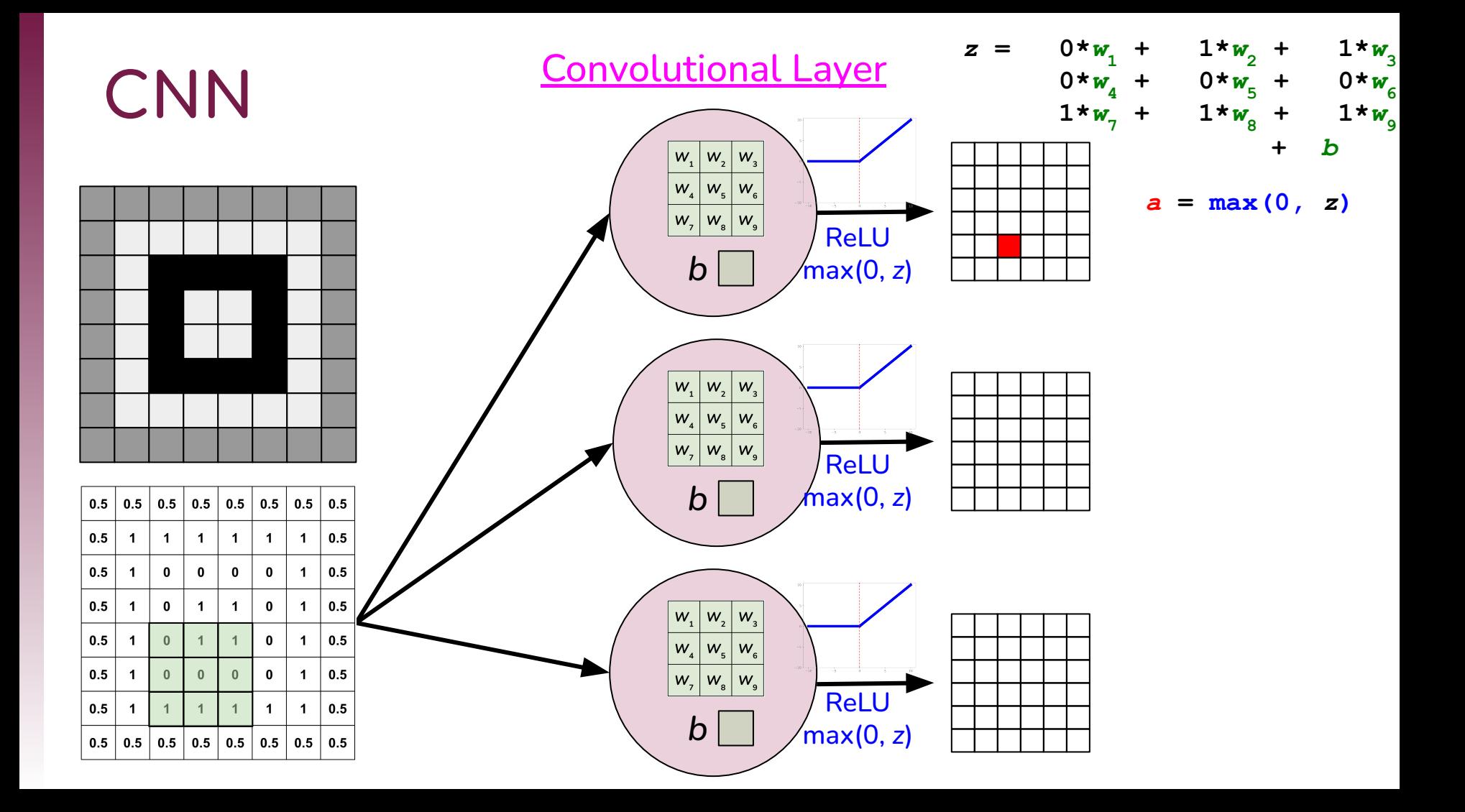

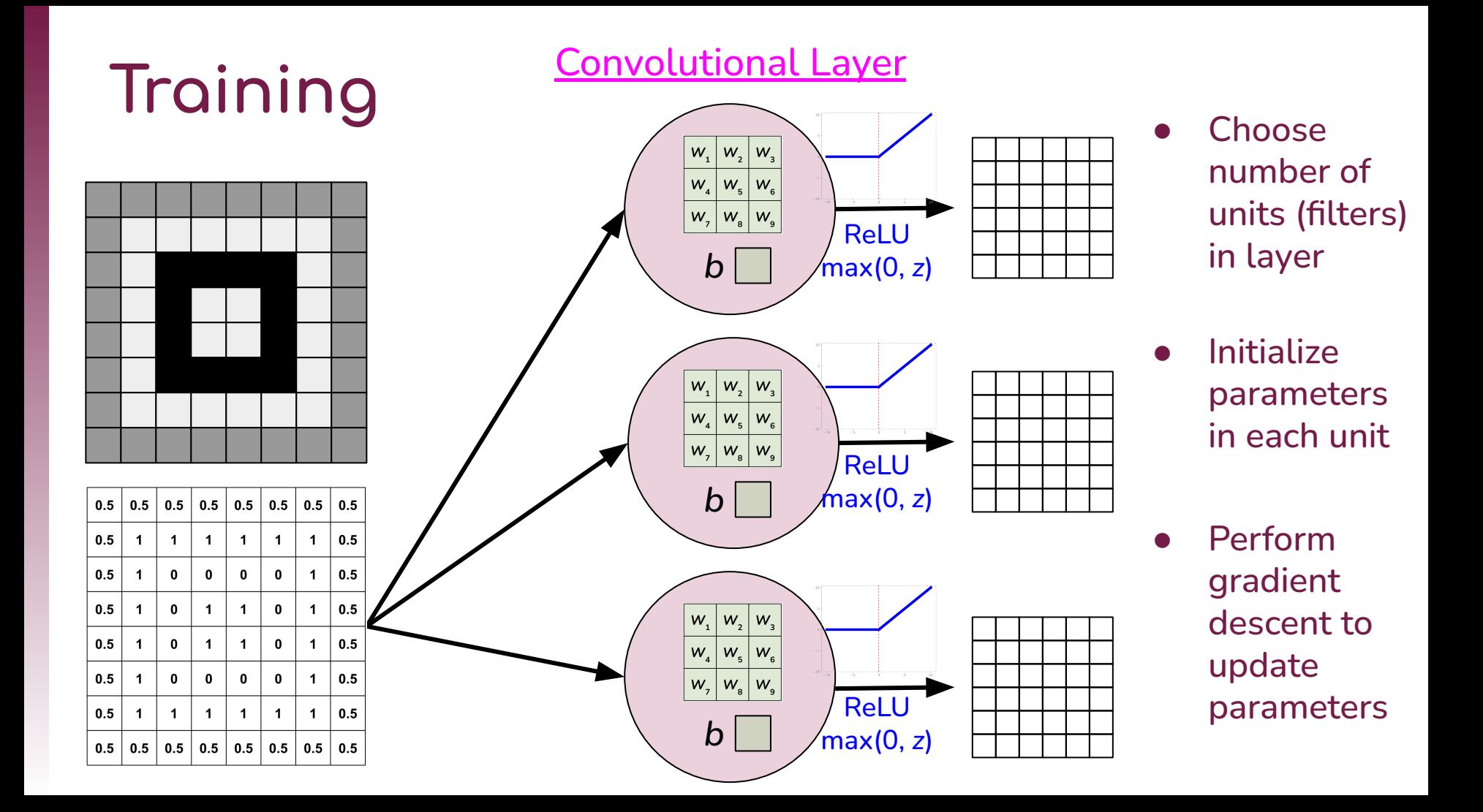

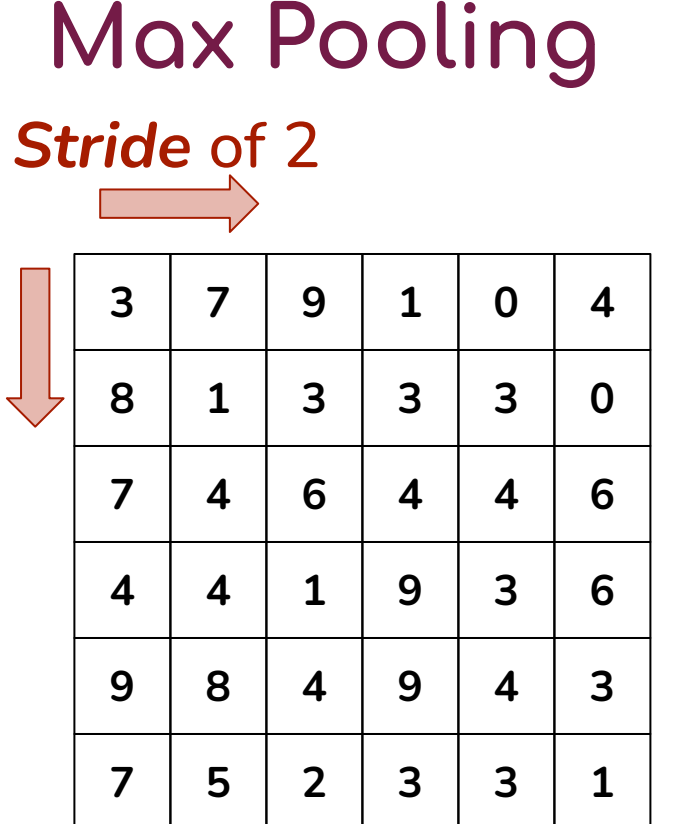

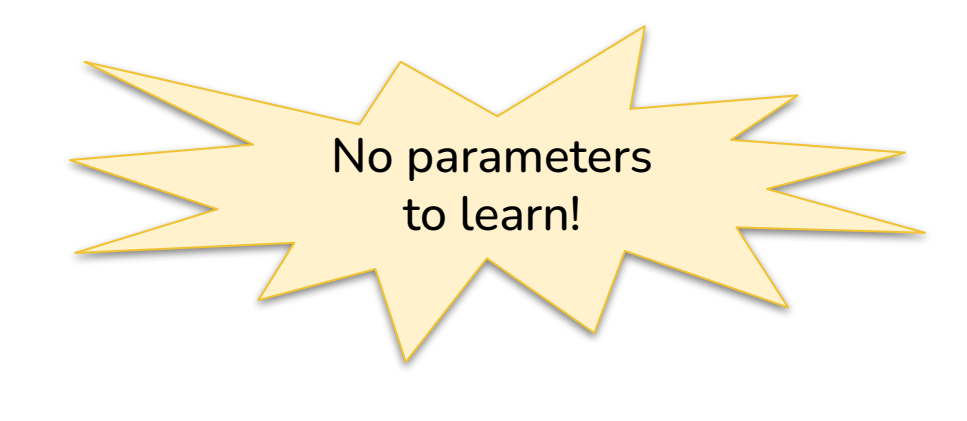

max

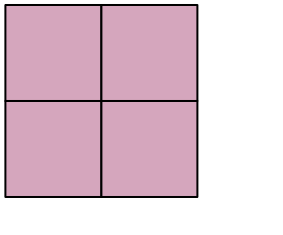

2 x 2

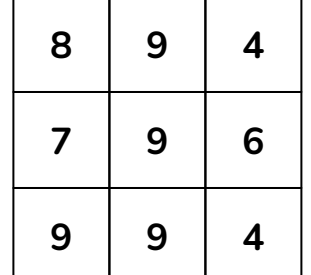

Output has half the height and half the width of input

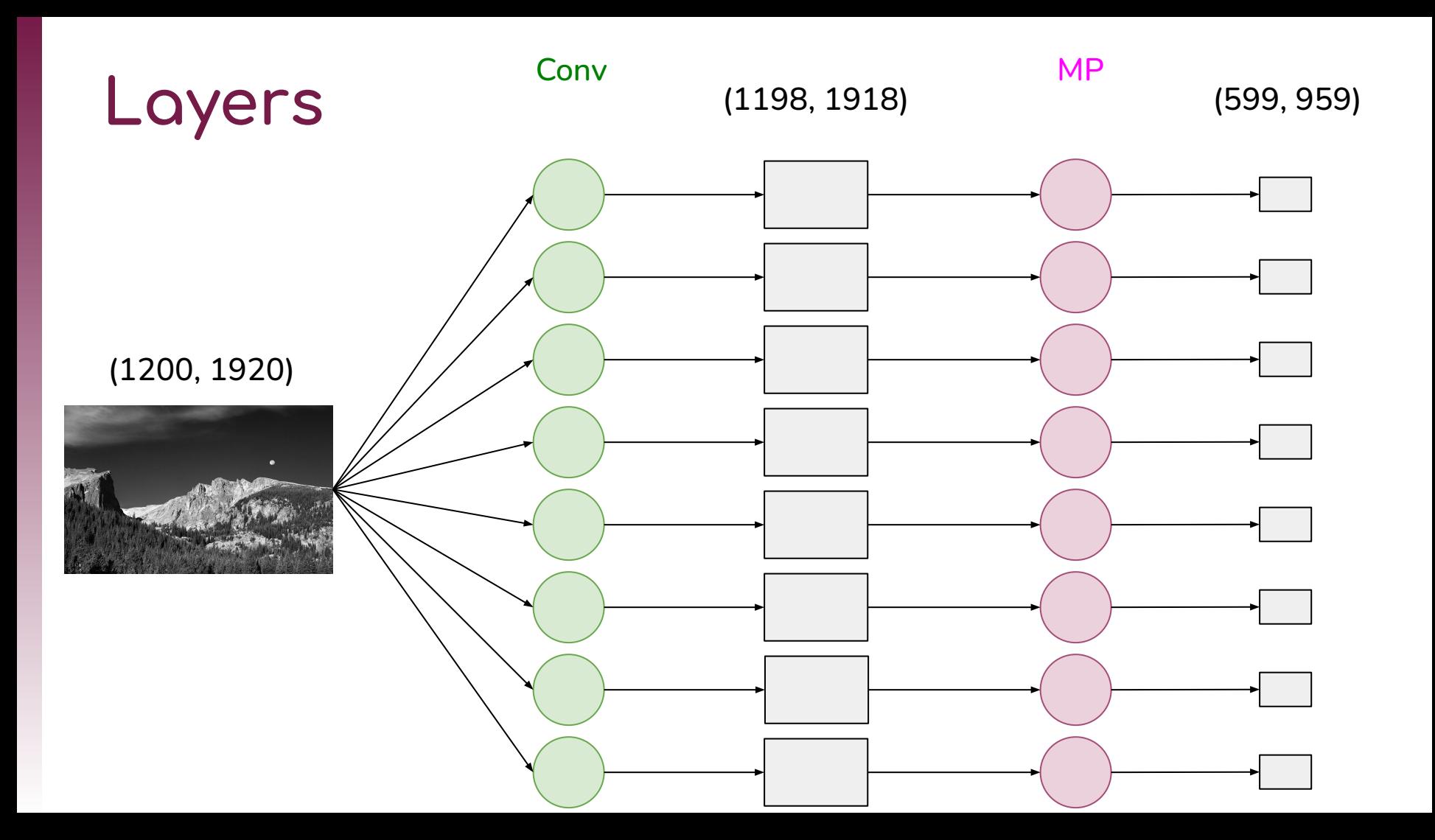

# **RGB (Color)** (1200, 1920)

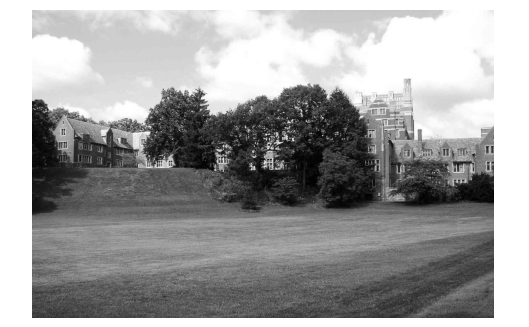

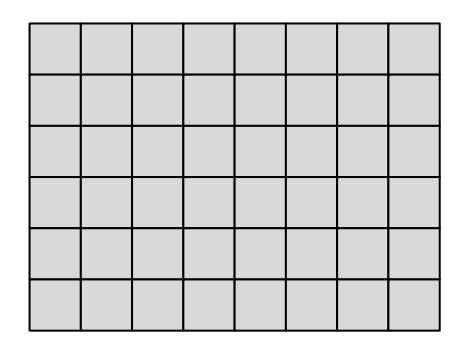

(1200, 1920, 3)

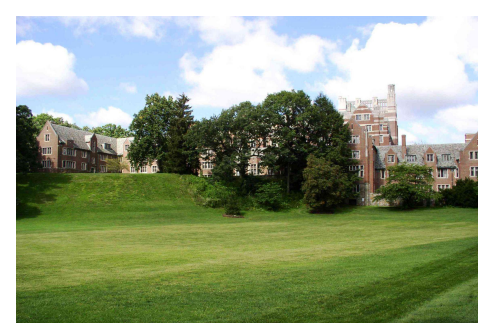

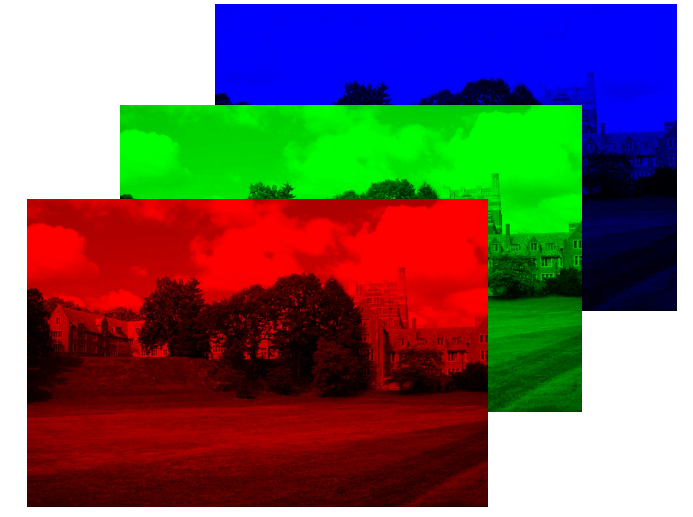

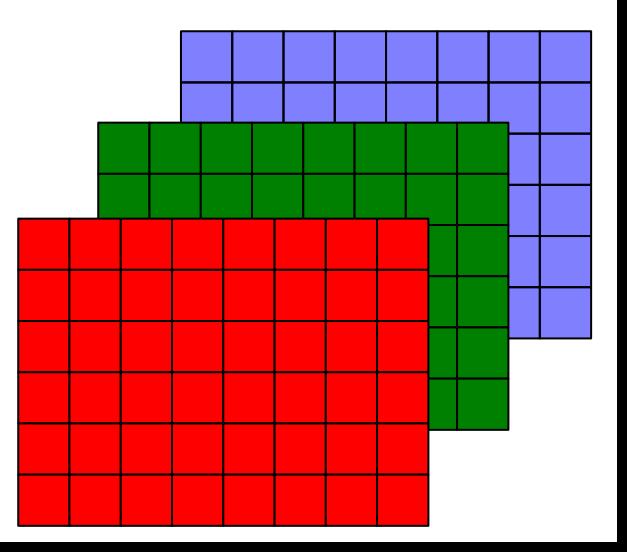

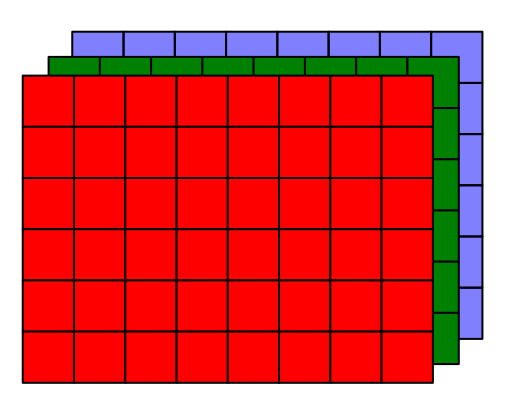

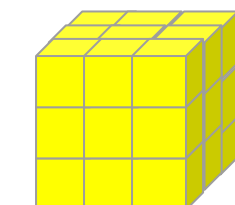

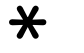

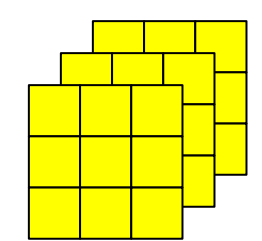

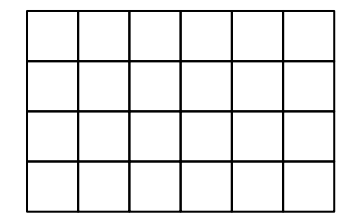

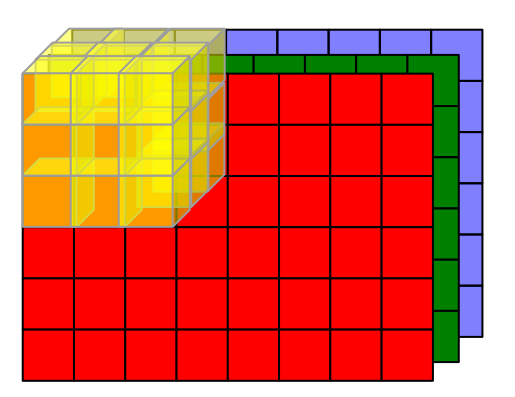

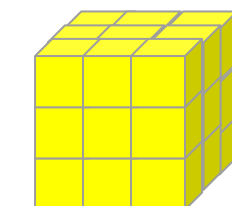

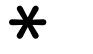

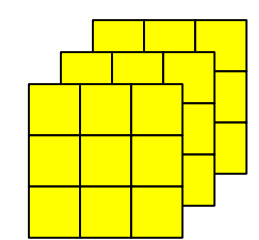

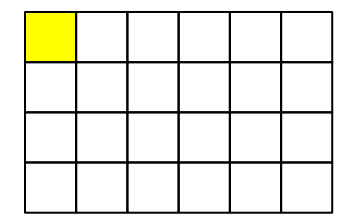

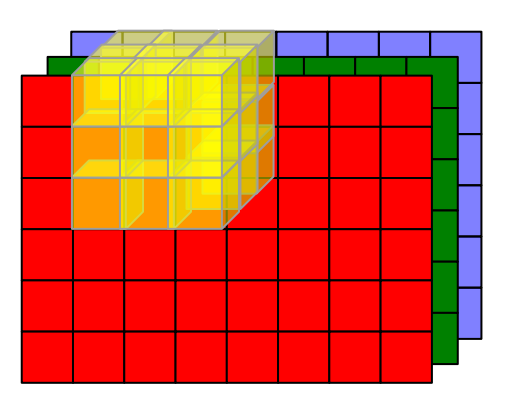

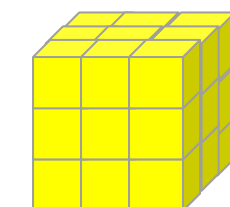

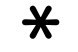

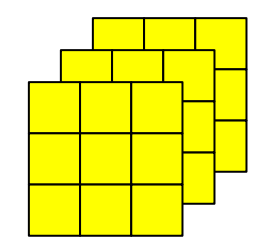

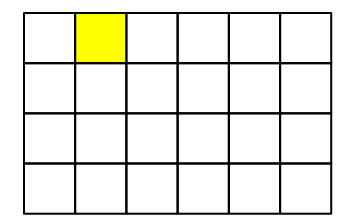

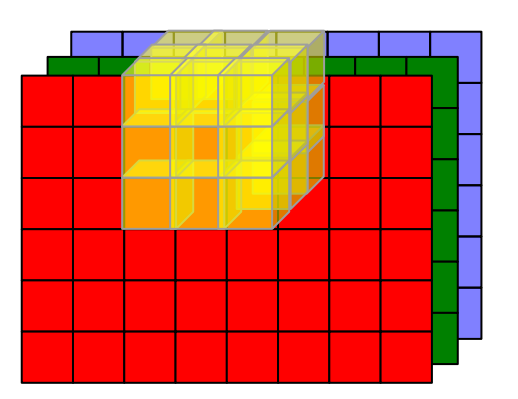

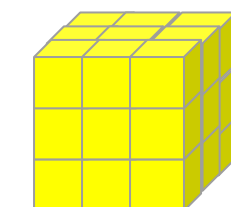

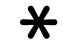

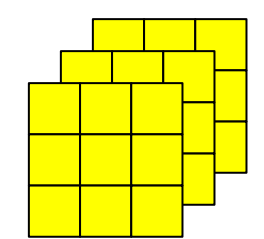

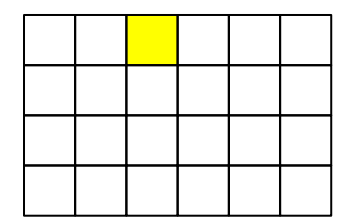

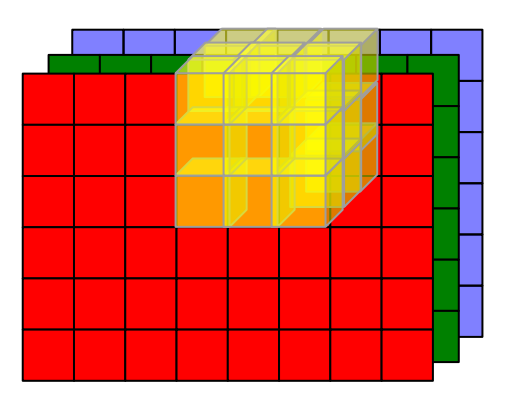

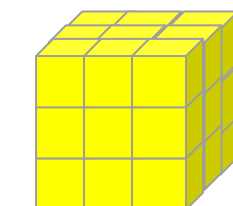

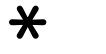

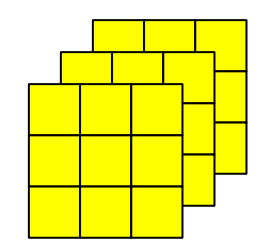

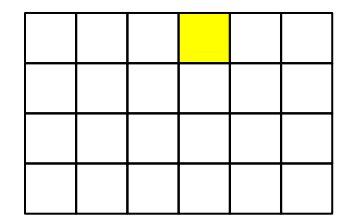

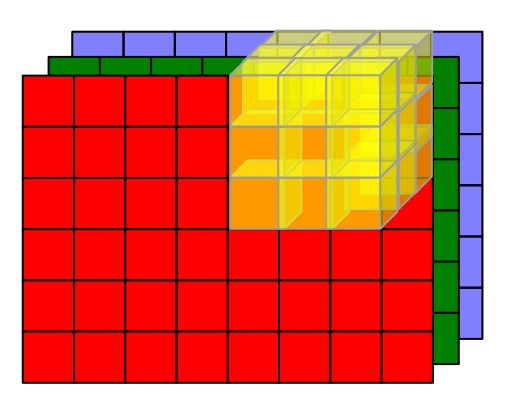

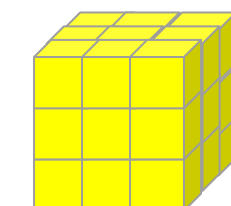

 $\bigstar$ 

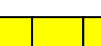

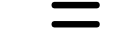

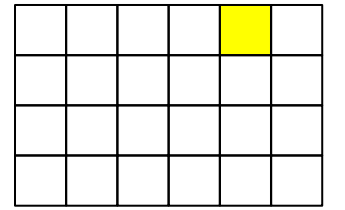

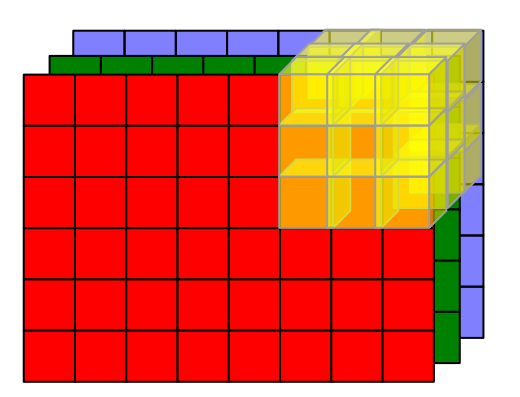

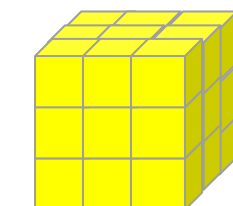

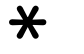

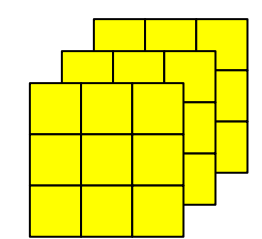

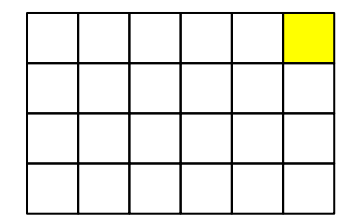

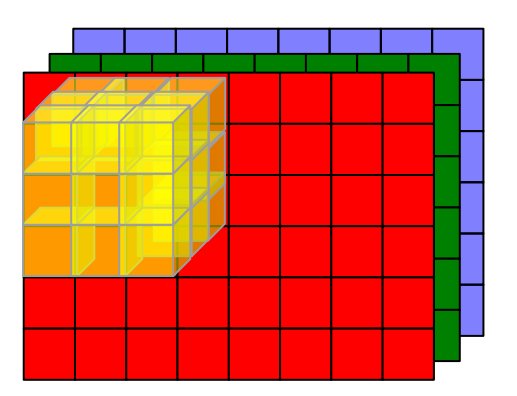

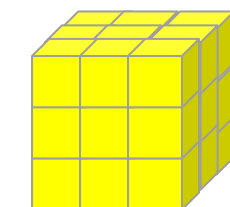

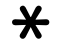

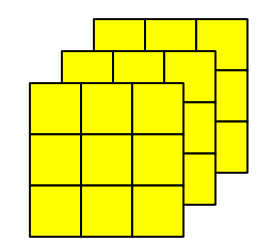

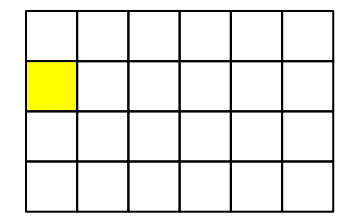

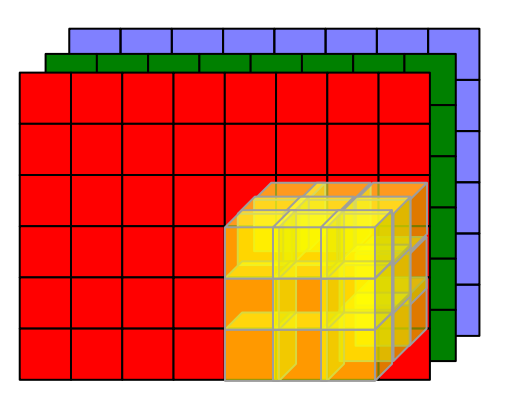

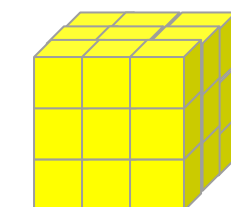

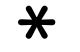

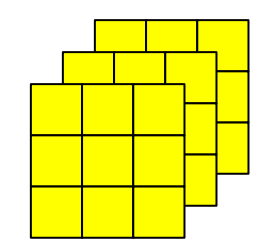

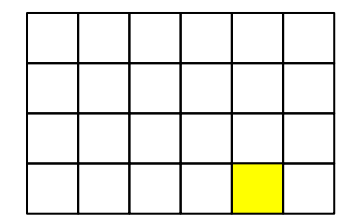

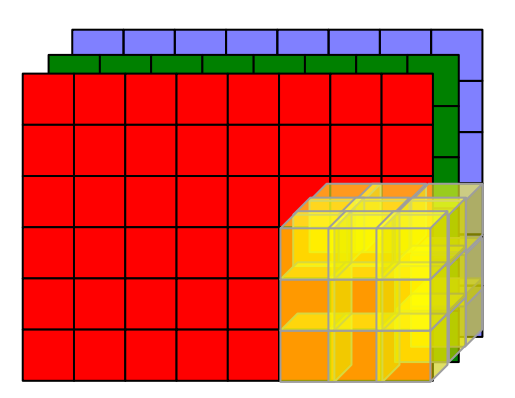

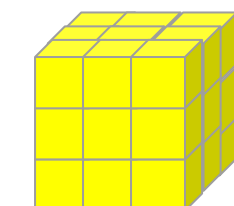

 $\bigstar$ 

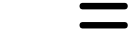

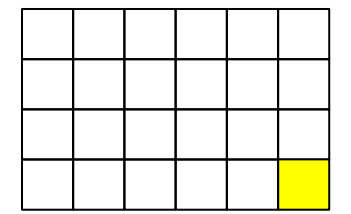

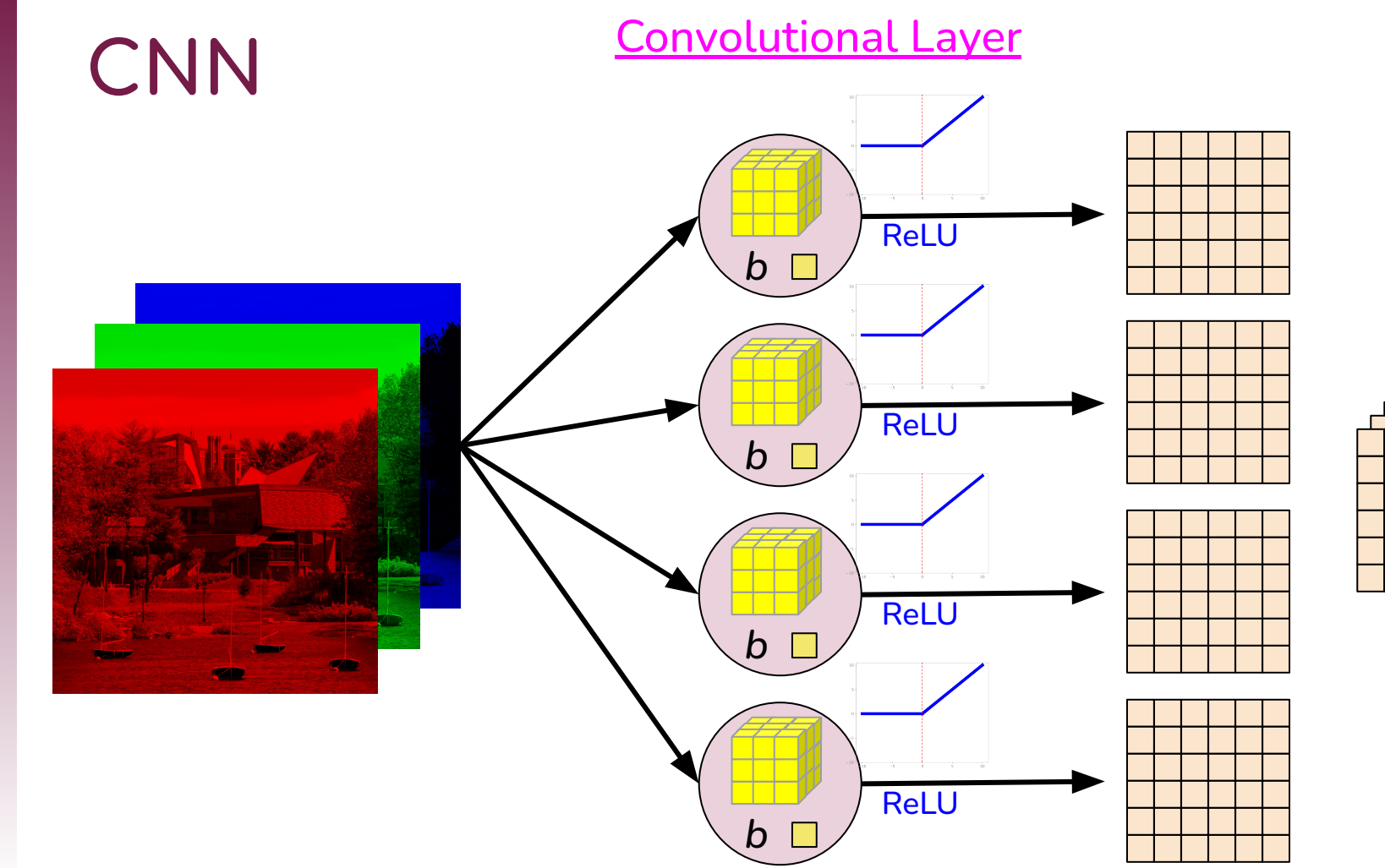

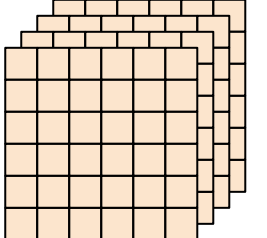

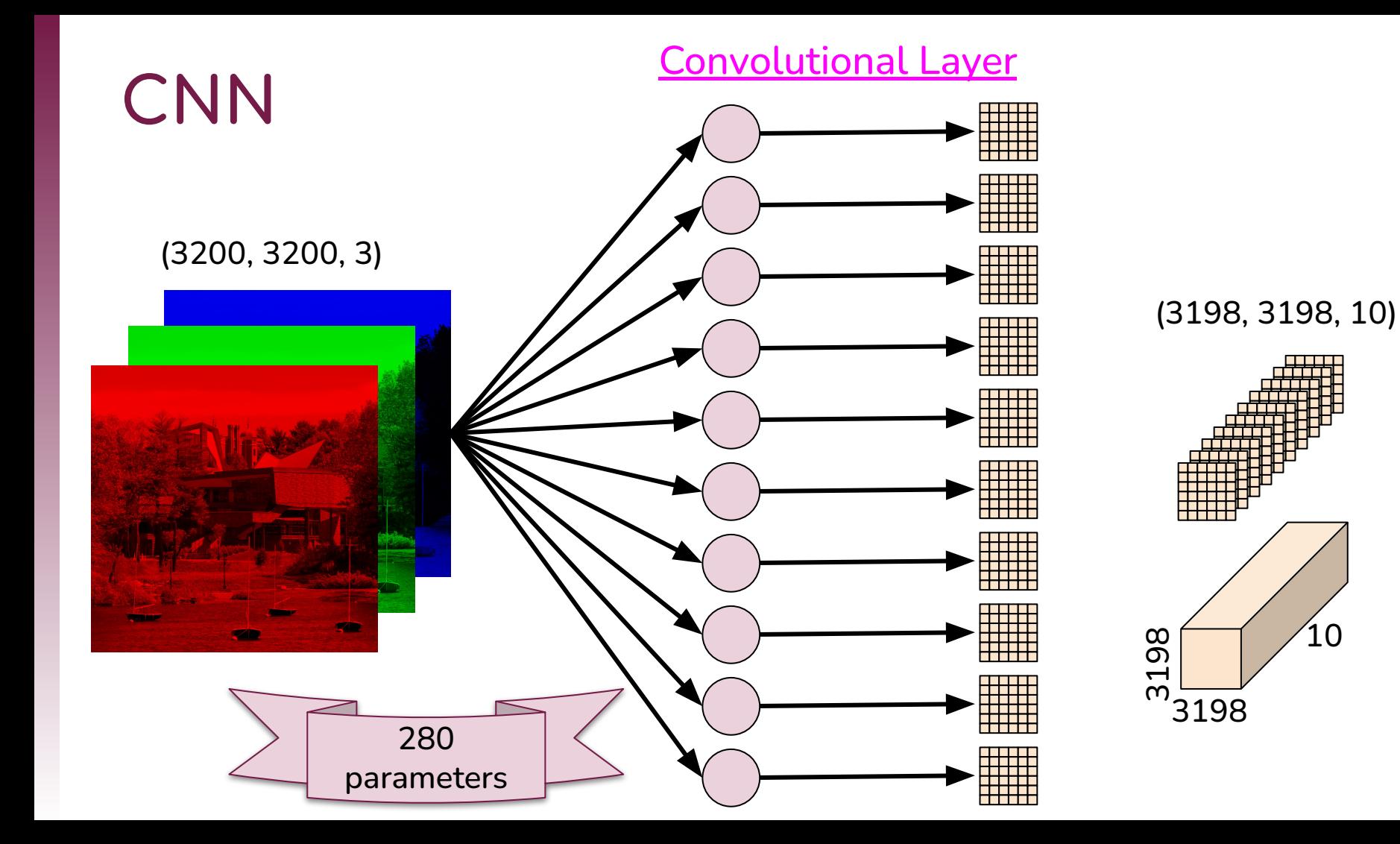

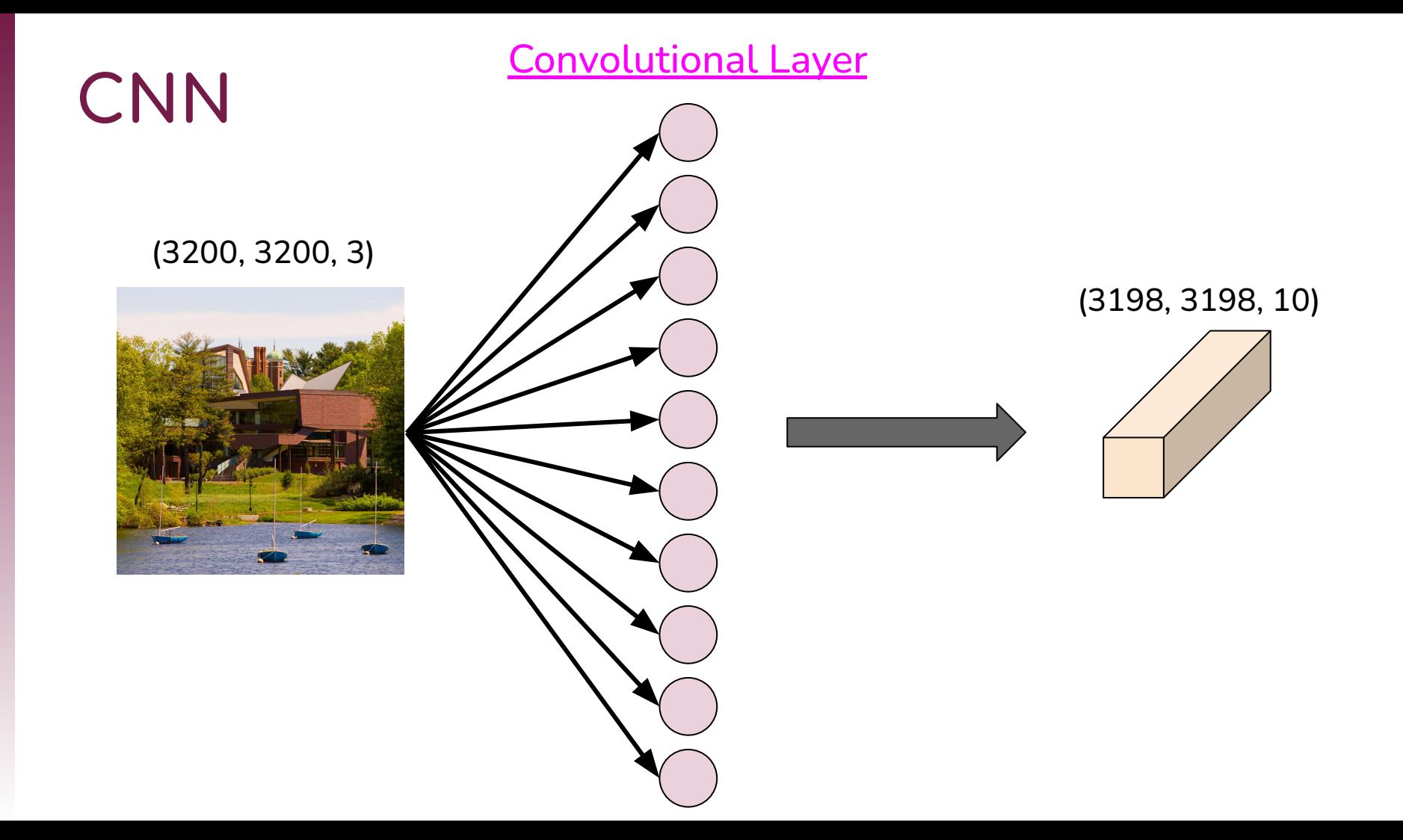

CNN CONVOLUTION

(3200, 3200, 3)

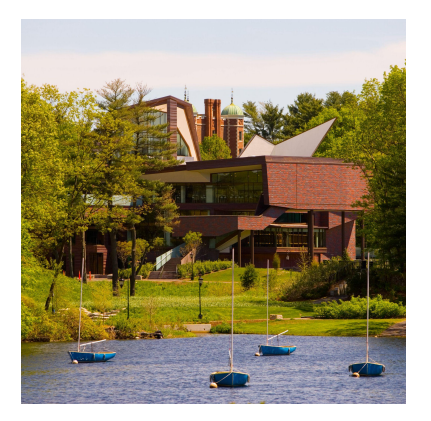

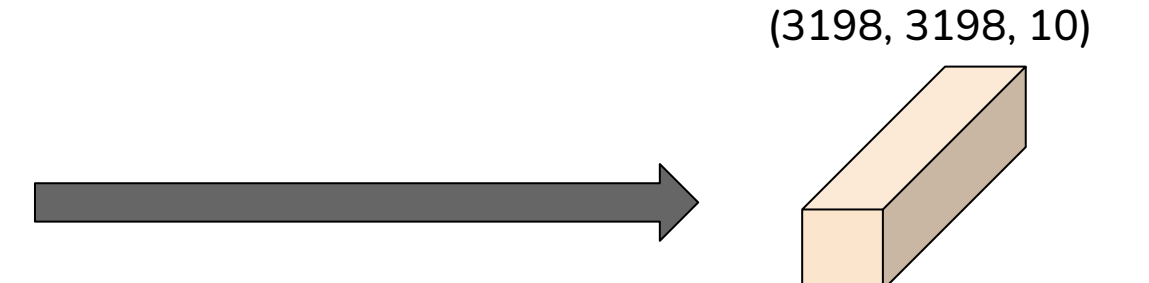

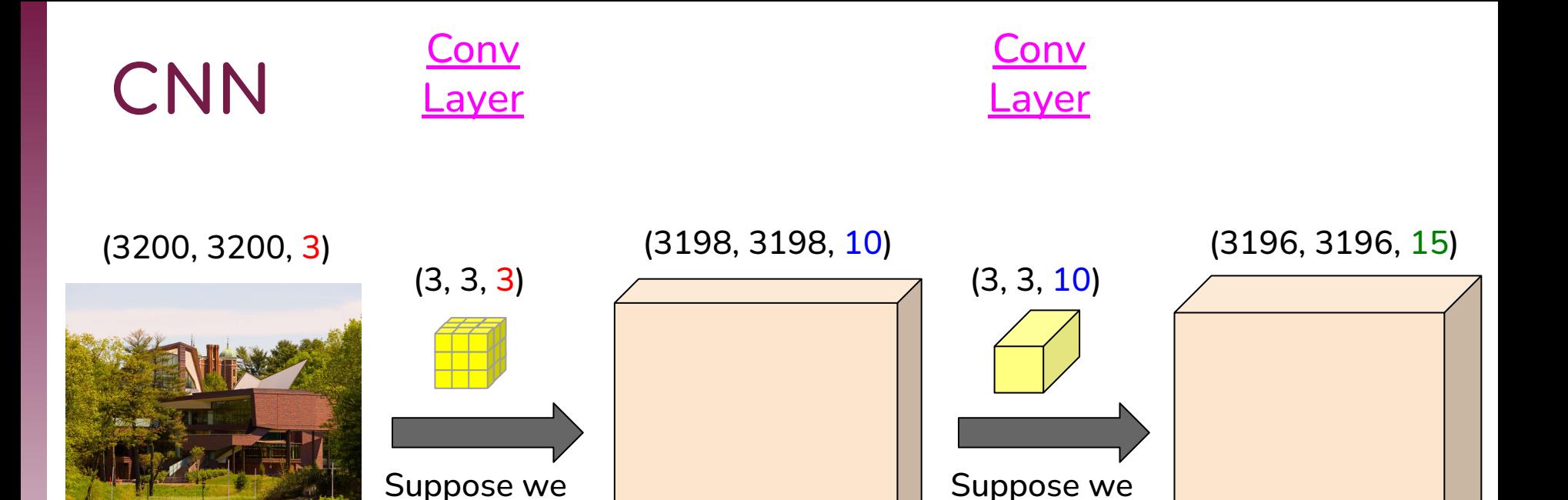

use 15 units

(filters or channels)

Suppose we use 10 units

> (filters or channels)

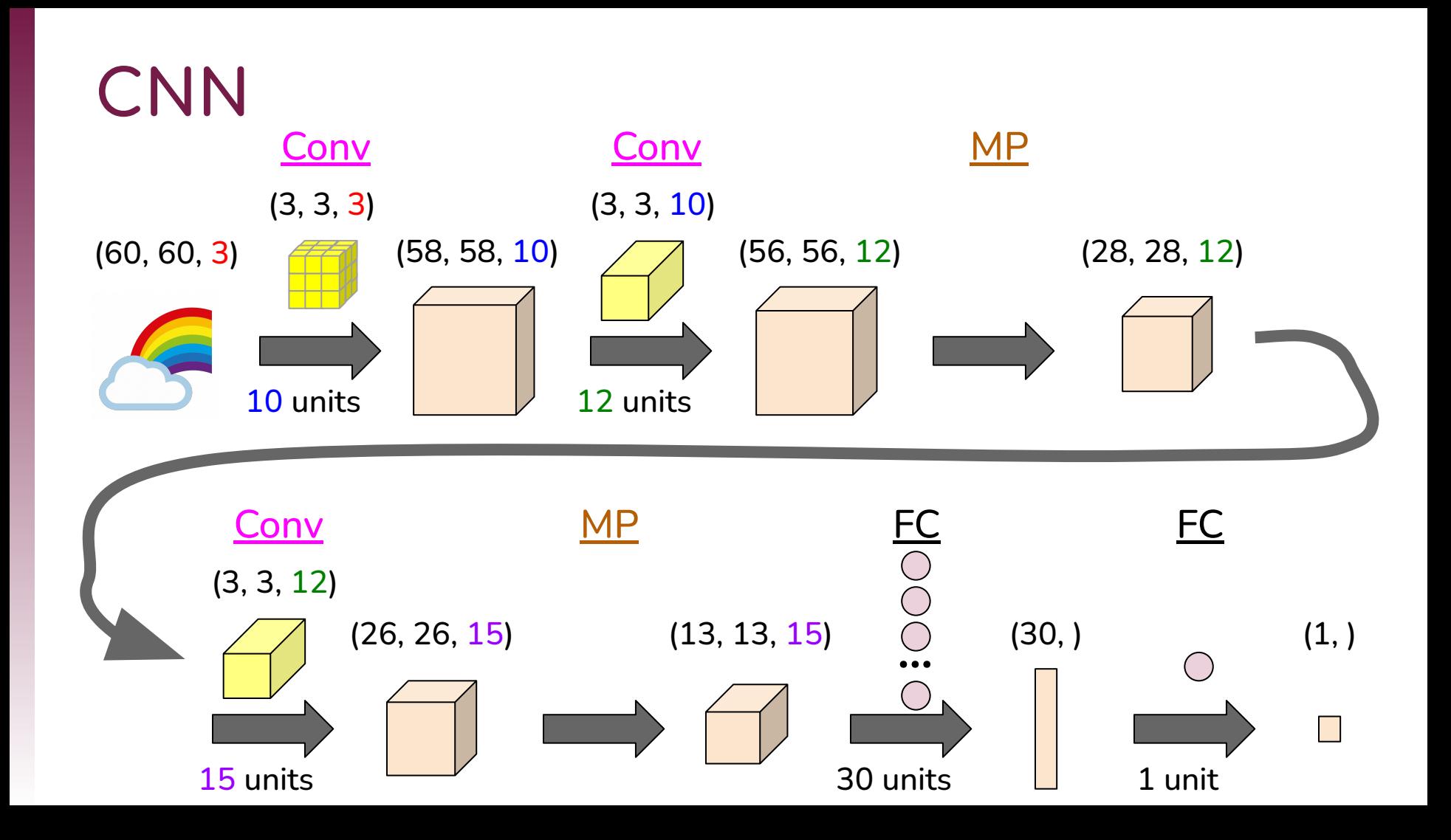

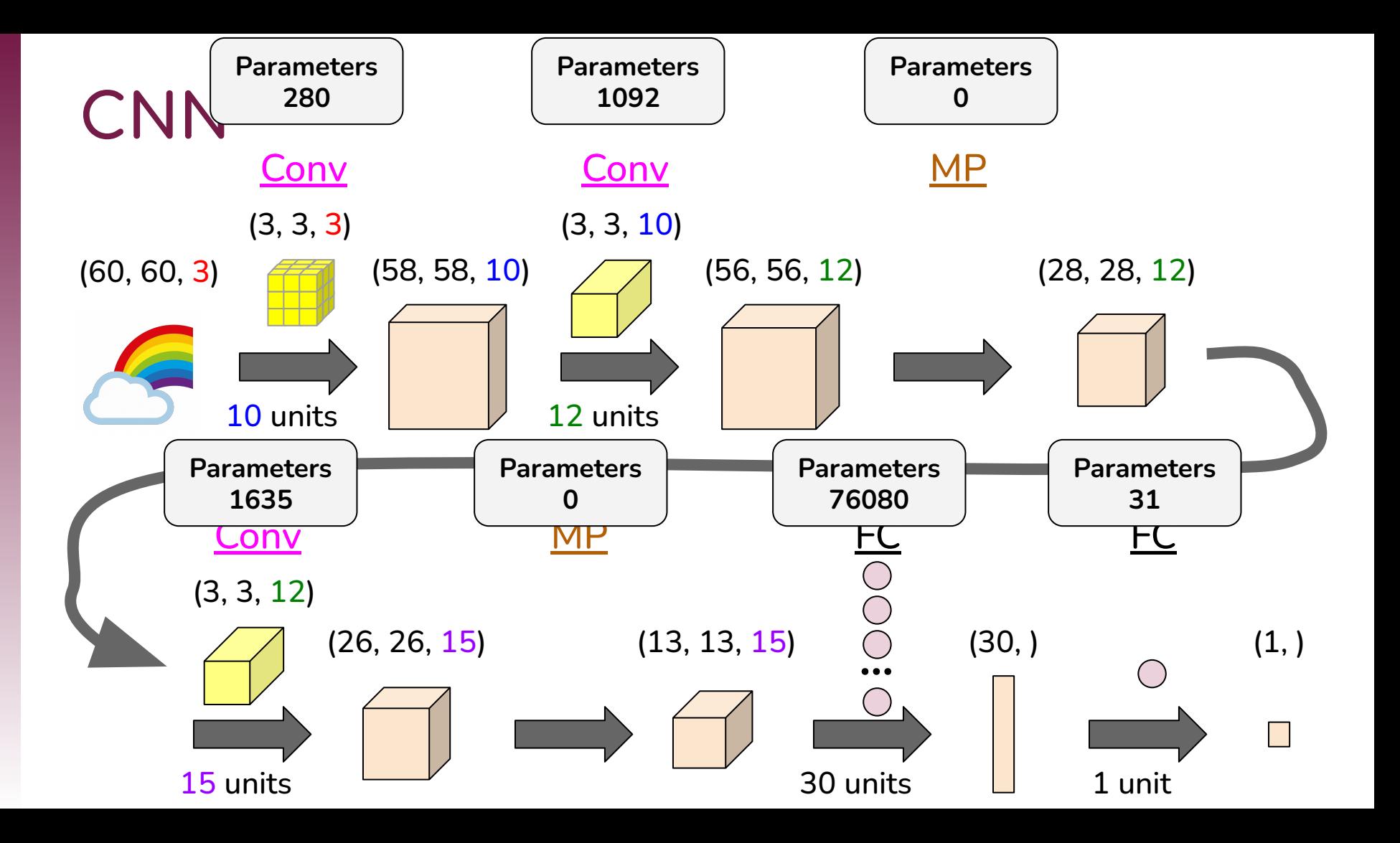

# **Neural Network Architecture**

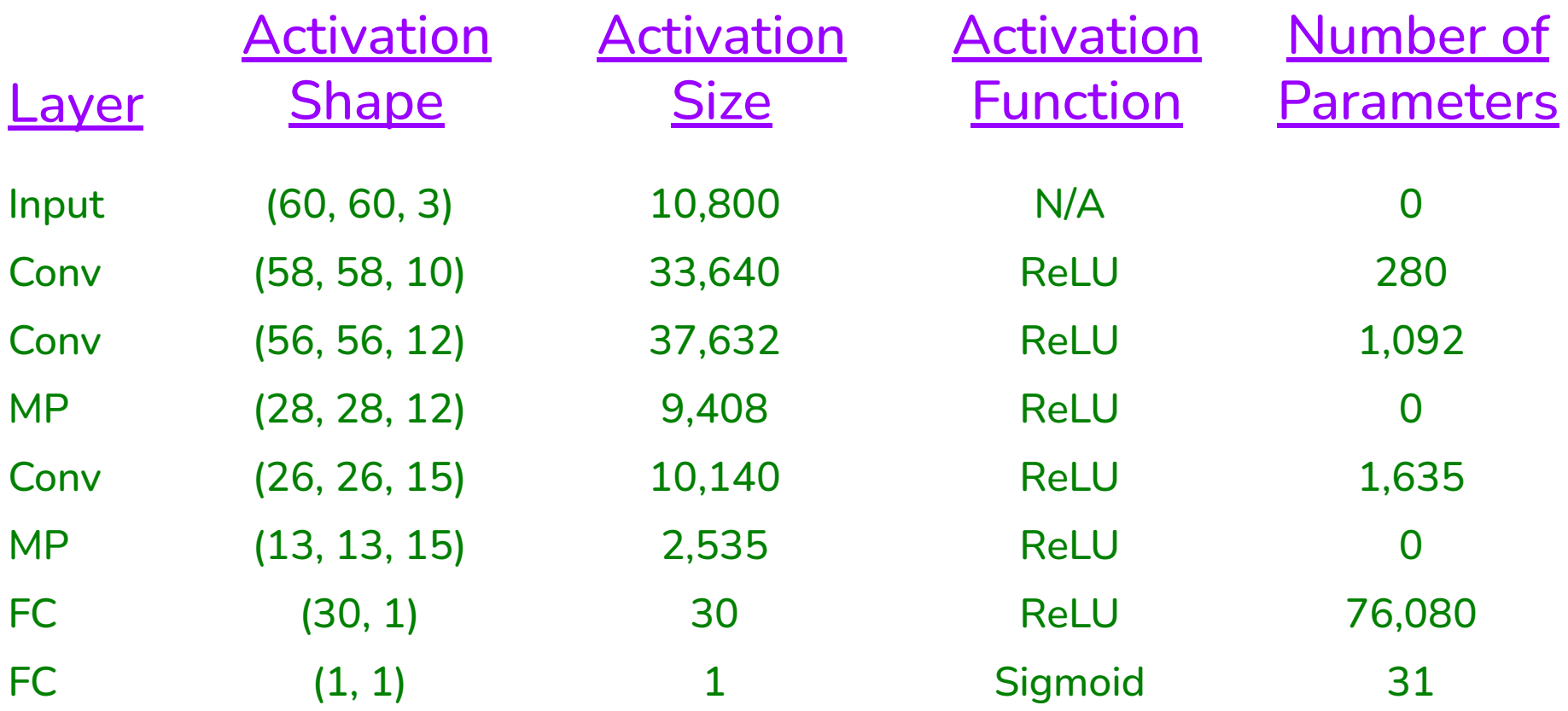

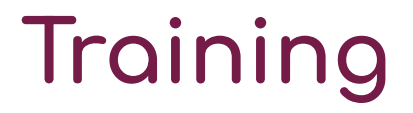

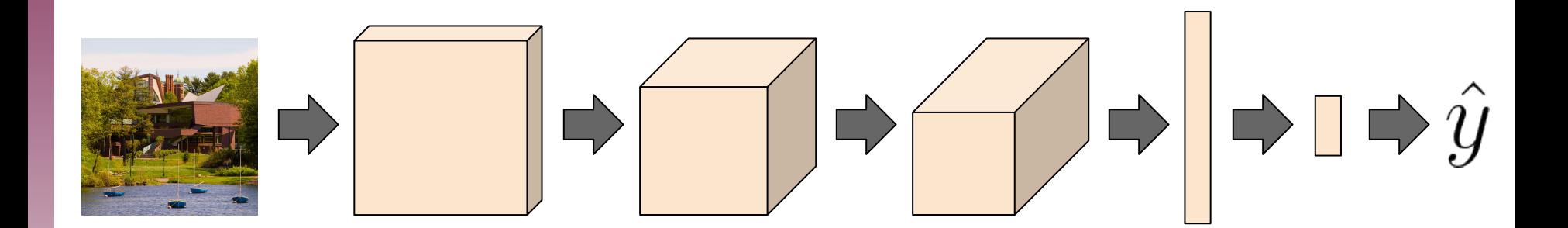

$$
CostJ = \frac{1}{m} \sum_{i=1}^{m} Loss
$$

Use gradient descent to determine parameters that minimize cost

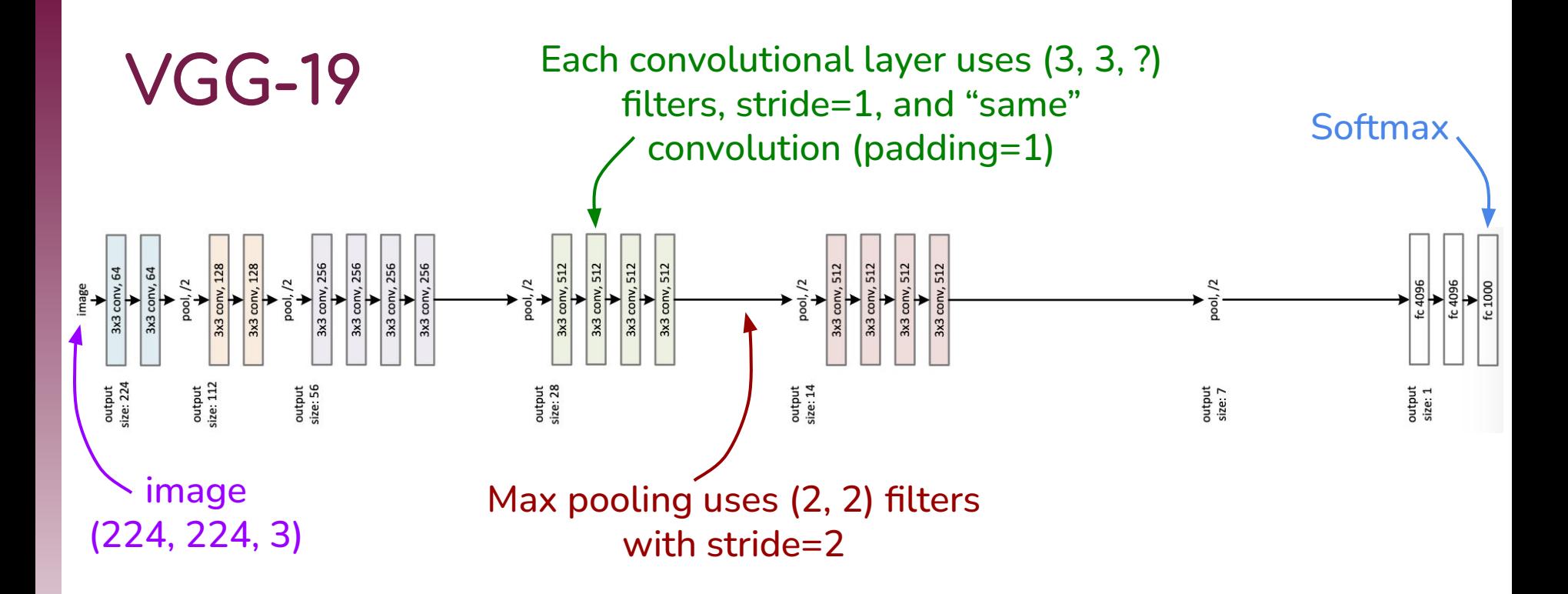

- ◆ 19 layers with parameters to learn  $\cdot$  ↓ 138 million parameters
- ❖ Sizes halve with pooling
- ❖ Channels double with units (filters)
- 
- ❖ Trained on early version of ImageNet, 1.2 million images belonging to 1000 classes

# **Plain Network (34-layer)**

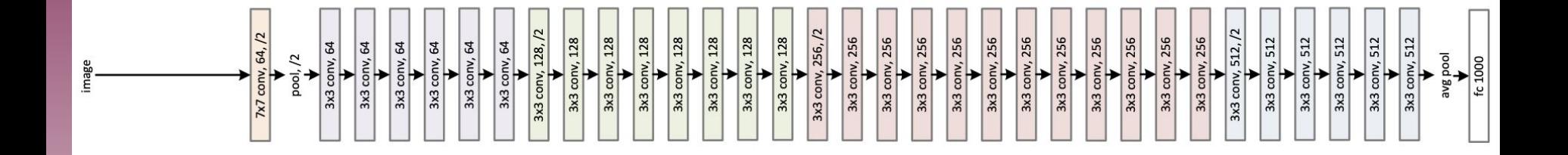

# **Residual Block**

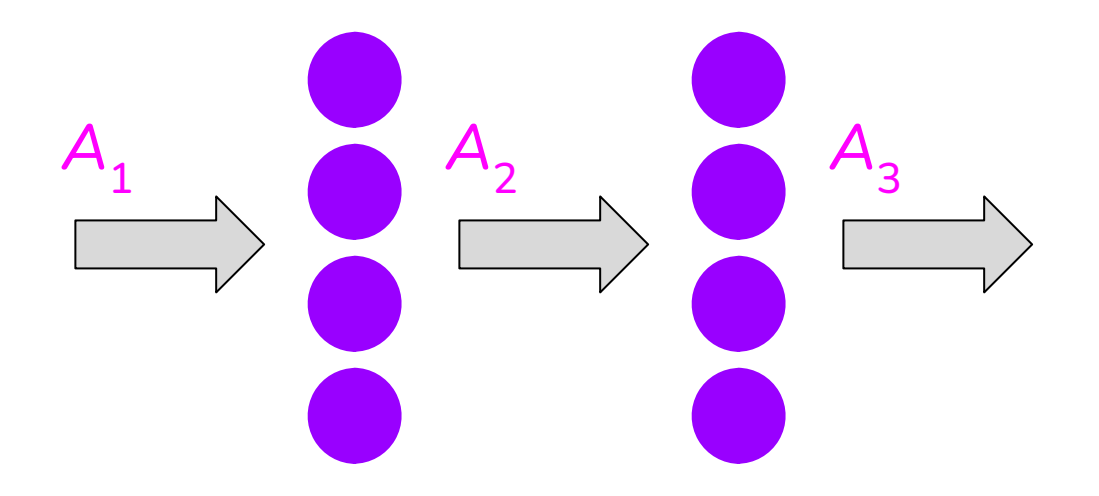

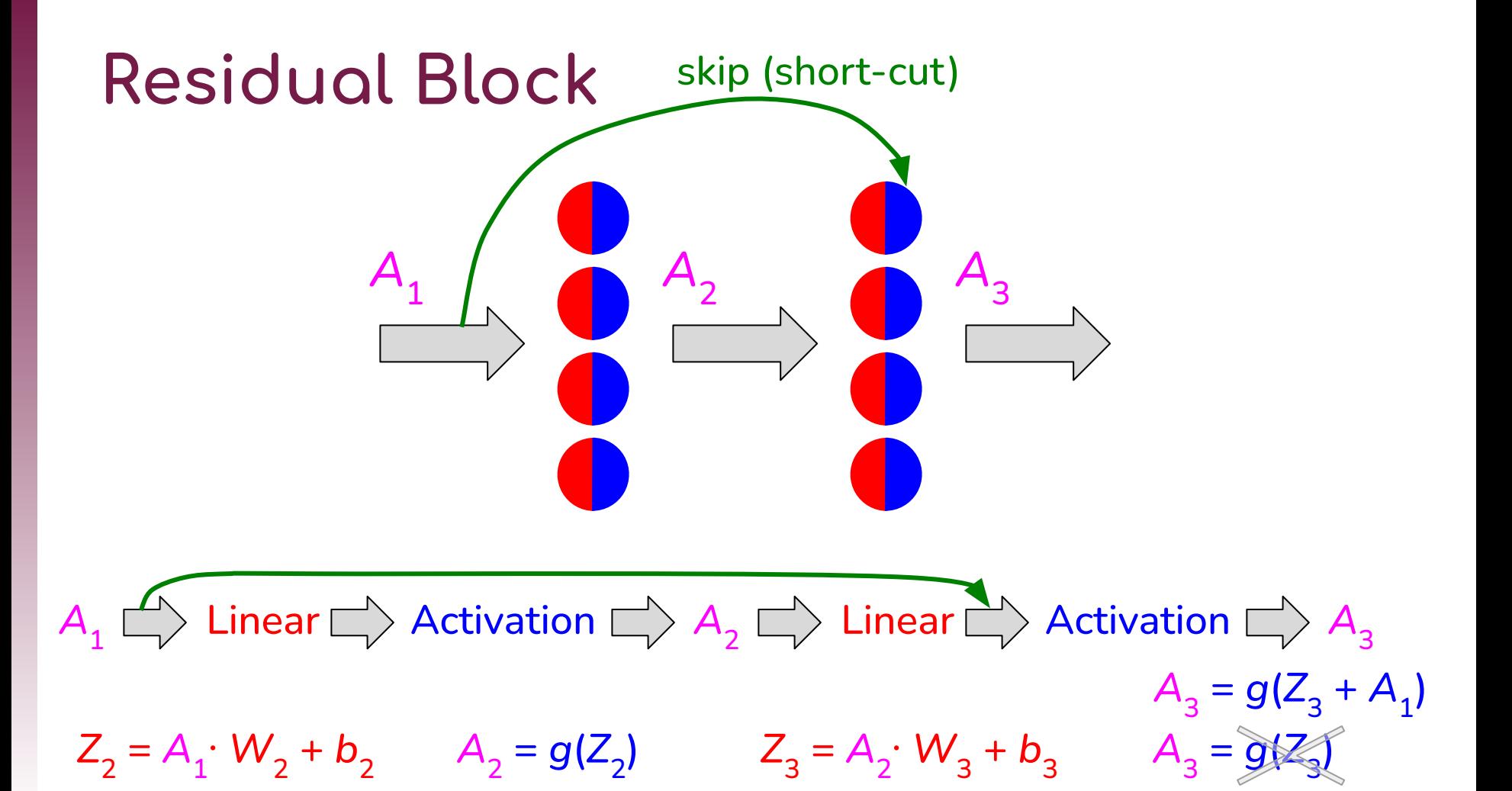

# **ResNet (Residual Network)**

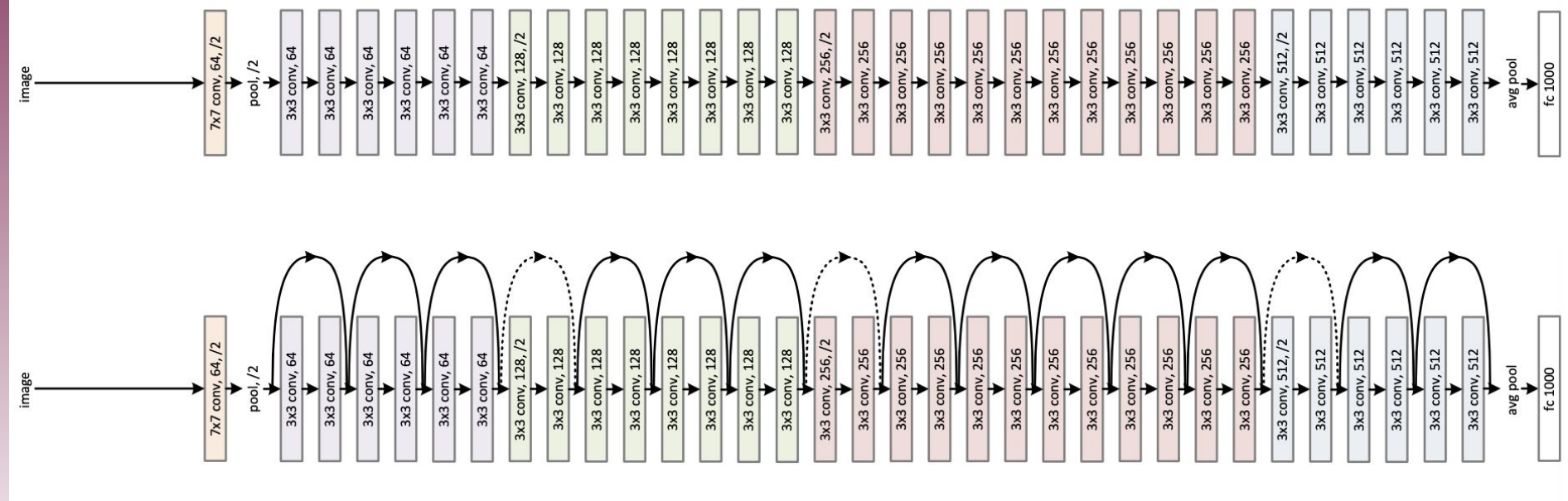

# **Localization**

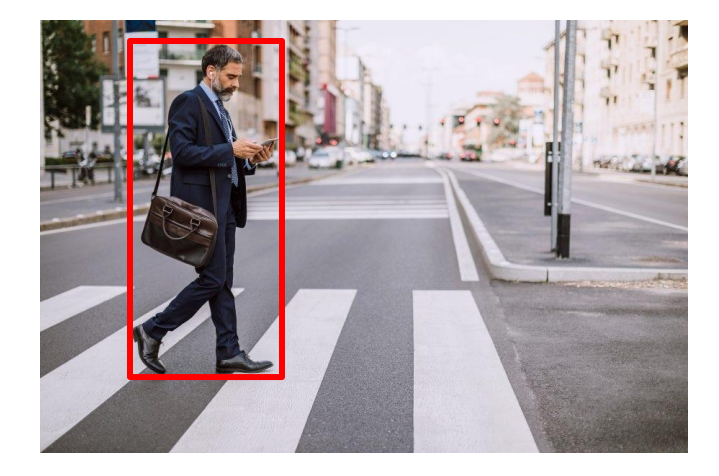

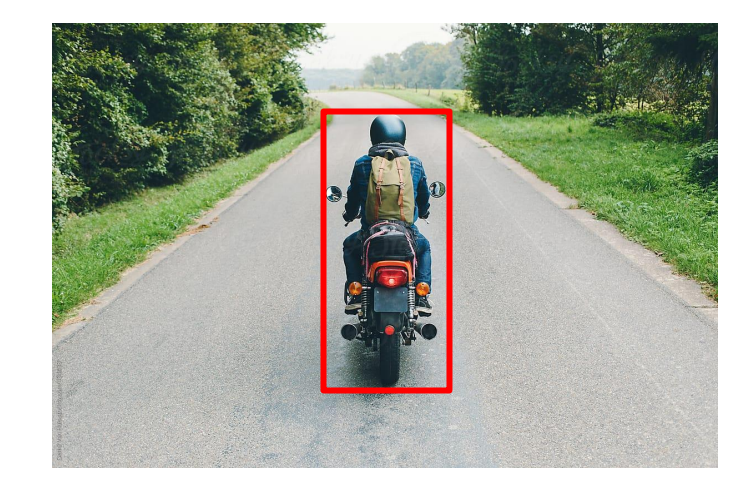

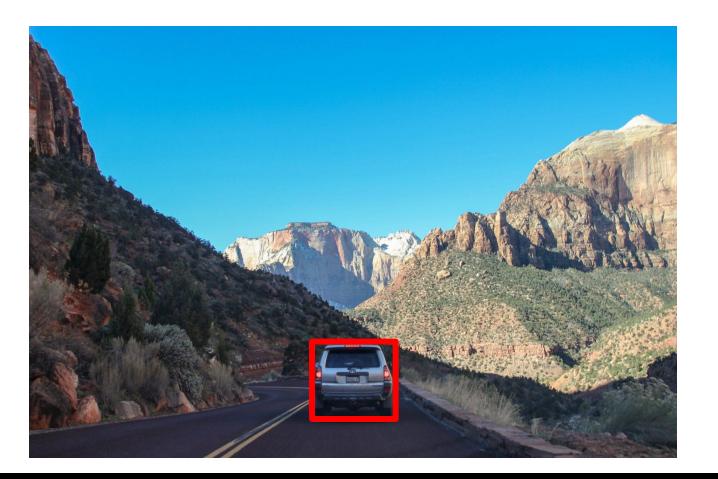

# **Localization**

### ➢ Center coordinate

### ➢ Width and Height

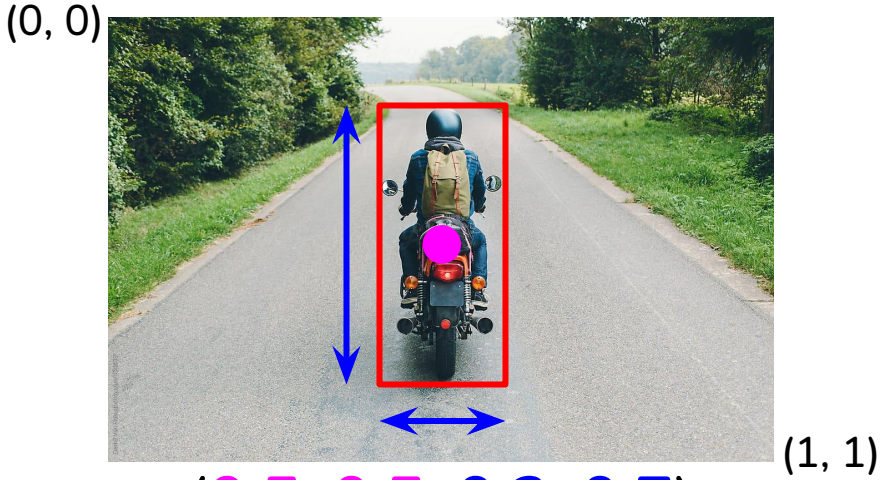

(**0.5**, **0.5**, **0.2**, **0.7**)

Use MSE loss function on (1, 4) output

# **Localization**

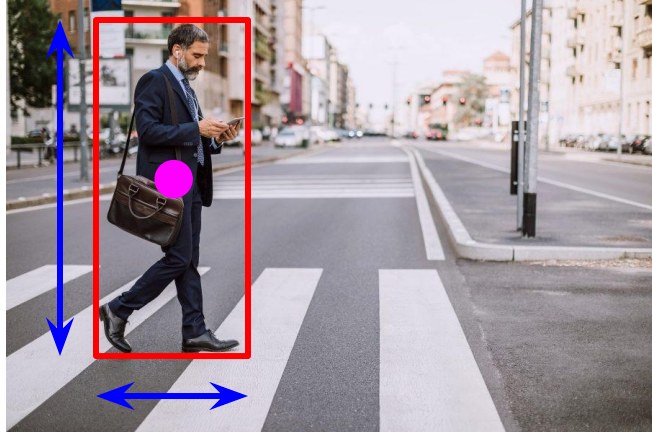

### (**0.3**, **0.4**, **0.3**, **0.8**)

### (**0.5**, **0.8**, **0.1**, **0.1**)

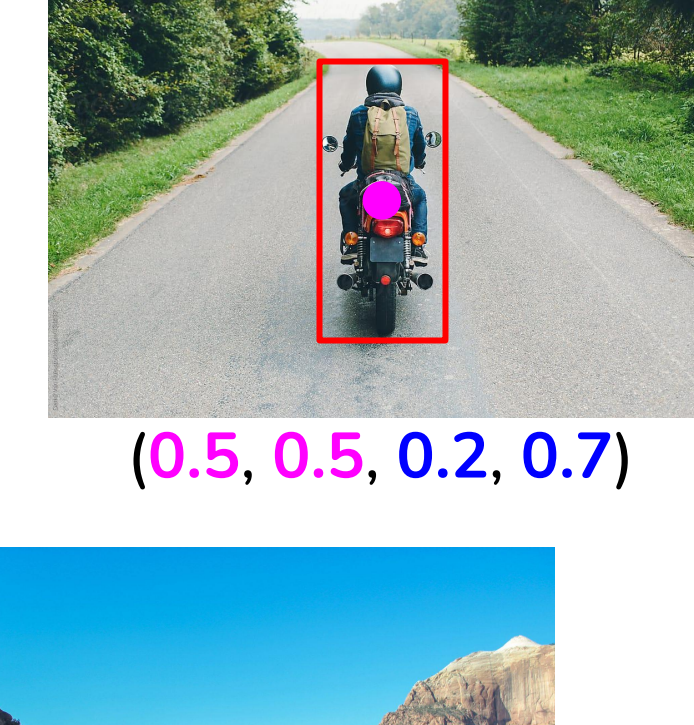

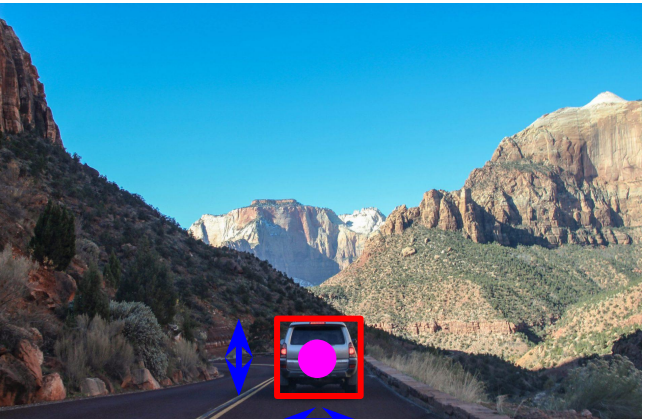